ФЕДЕРАЛЬНОЕ АГЕНТСТВО ЖЕЛЕЗНОДОРОЖНОГО ТРАНСПОРТА

Федеральное государственное бюджетное образовательное учреждение высшего образования «Иркутский государственный университет путей сообщения»

**Красноярский институт железнодорожного транспорта** 

 – филиал Федерального государственного бюджетного образовательного учреждения высшего образования «Иркутский государственный университет путей сообщения» (КрИЖТИрГУПС)

УТВЕРЖДЕНА

приказ и.о. ректора от «07» июня 2021 г. № 80

# **Б1.О.31 Общая электротехника и электроника** рабочая программа дисциплины

Направление подготовки – 23.03.03 Эксплуатация транспортно-технологических машин и комплексов

Профиль – Управление эксплуатацией, техническим обслуживанием и ремонтом электроподвижного состава

Квалификация выпускника – бакалавр

Форма и срок обучения – 4 года очная форма; 5 лет заочная форма

Кафедра-разработчик программы – Системы обеспечения движения поездов

Общая трудоемкость в з.е. – 2 Часов по учебному плану (УП) – 72 Формы промежуточной аттестации в семестрах/на курсах очная форма обучения: РГР, зачёт 4 семестр заочная форма обучения: зачёт 2 курс

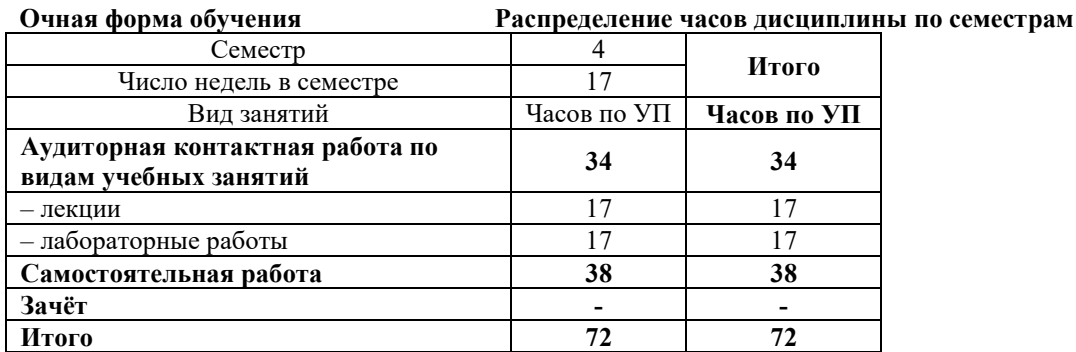

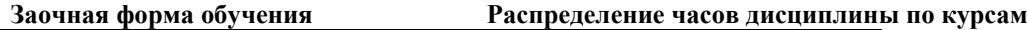

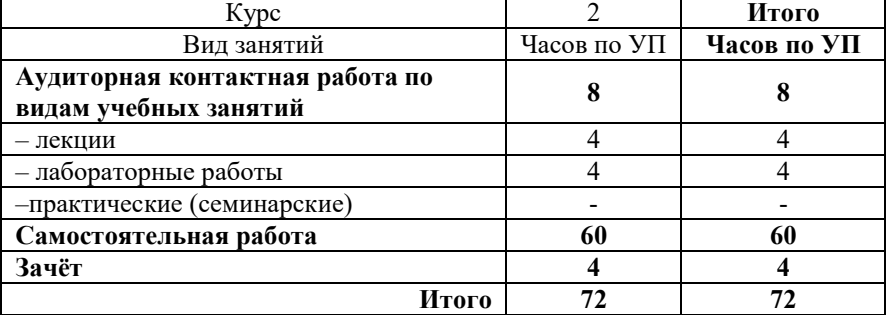

# КРАСНОЯРСК

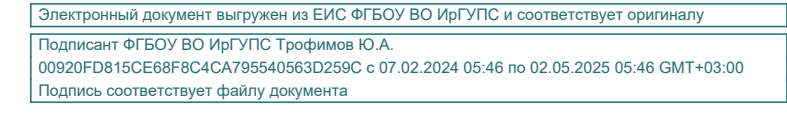

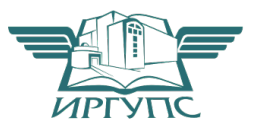

Рабочая программа дисциплины разработана в соответствии с федеральным государственным образовательным стандартом высшего образования – бакалавриат по направлению подготовки 23.03.03 Эксплуатация транспортно-технологических машин и комплексов (уровень бакалавриата), утверждённым приказом Минобрнауки России от 07 августа 2020 года № 916.

Программу составил: канд. тех. наук, доцент, доцент и поставляет по поставке по поставке Л. И. Жуйко

Рабочая программа рассмотрена и одобрена для использования в учебном процессе на заседании кафедры «Системы обеспечения движения поездов», протокол от «29» марта 2021 г. № 8

Зав. кафедрой*,* канд. тех. наук, доцентО. В. Колмаков

#### СОГЛАСОВАНО

Кафедра «Эксплуатация железных дорог», протокол от 13» апреля 2021 г. № 8.

И.о. зав. кафедрой, канд. техн. наук А.И. Орленко

# **1 ЦЕЛИ И ЗАДАЧИ ОСВОЕНИЯ ДИСЦИПЛИНЫ**

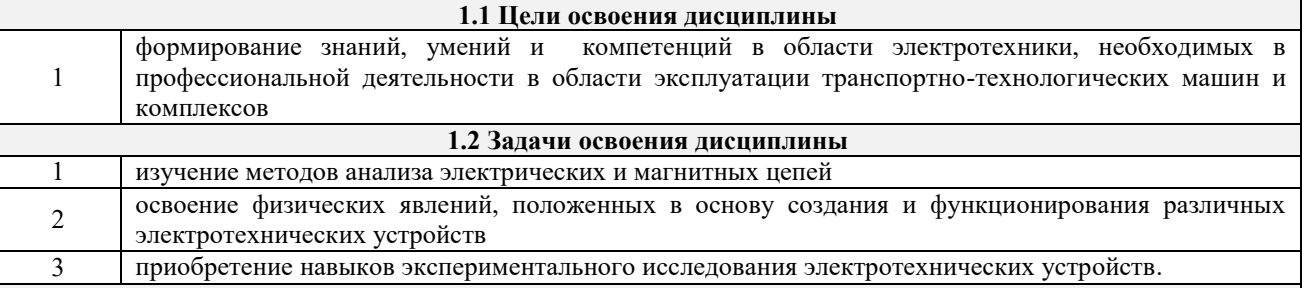

#### **1.3 Цель воспитания и задачи воспитательной работы в рамках дисциплины**

Цель профессионально-трудового – формирование у обучающихся осознанной профессиональной ориентации, понимания общественного смысла труда и значимости его для себя лично, ответственного, сознательного и творческого отношения к будущей деятельности, профессиональной этики, способности предвидеть изменения, которые могут возникнуть в профессиональной деятельности, и умению работать в изменённых, вновь созданных условиях труда.

Цель воспитания достигается по мере решения в единстве следующих задач:

– формирование сознательного отношения к выбранной профессии;

– воспитание чести, гордости, любви к профессии, сознательного отношения к профессиональному долгу, понимаемому как личная ответственность и обязанность;

– формирование психологии профессионала;

– формирование профессиональной культуры, этики профессионального общения;

– формирование социальной компетентности и другие задачи, связанные с имиджем профессии и авторитетом транспортной отрасли

### **2 МЕСТО ДИСЦИПЛИНЫ В СТРУКТУРЕ ОПОП**

**2.1 Требования к предварительной подготовке обучающегося**

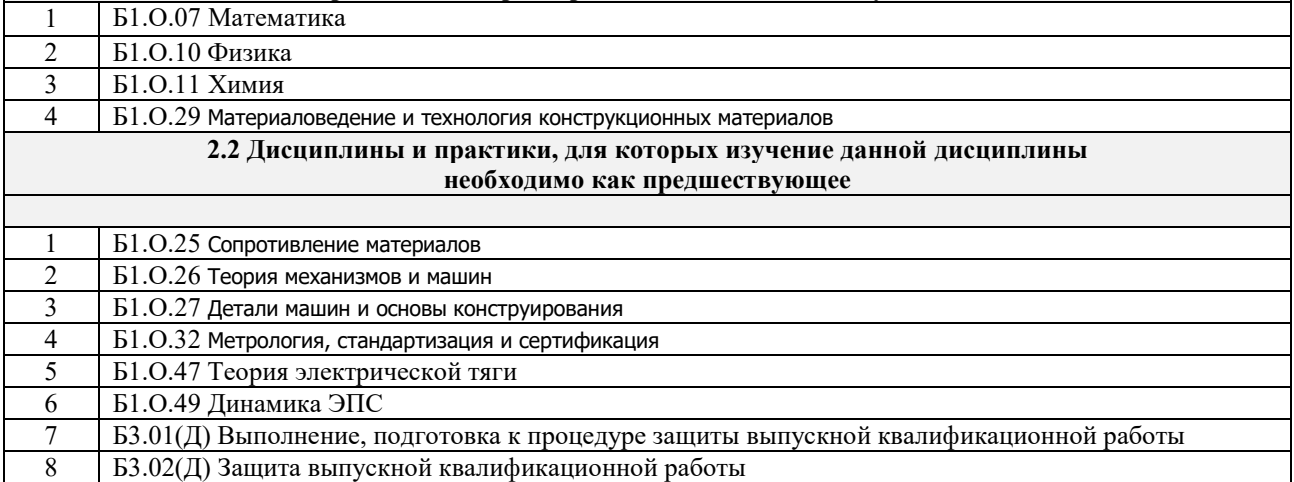

### **3 ПЛАНИРУЕМЫЕ РЕЗУЛЬТАТЫОБУЧЕНИЯ ПО ДИСЦИПЛИНЕ, СООТНЕСЕННЫЕ С ТРЕБОВАНИЯМИ К РЕЗУЛЬТАТАМ ОСВОЕНИЯ ОБРАЗОВАТЕЛЬНОЙ ПРОГРАММЫ**

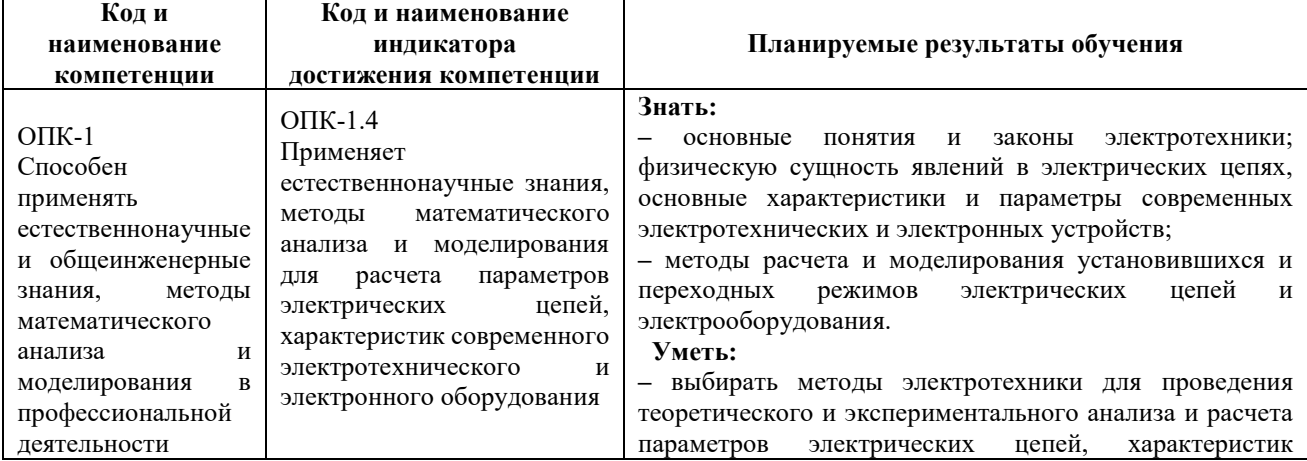

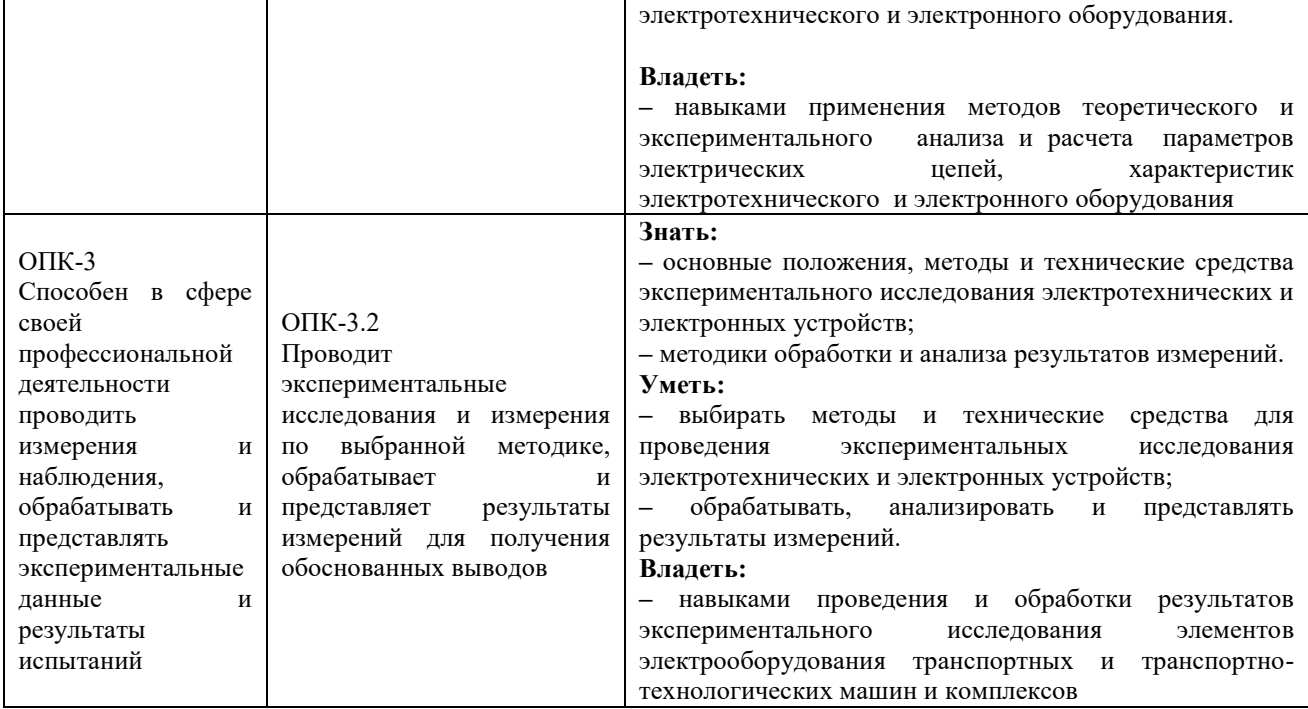

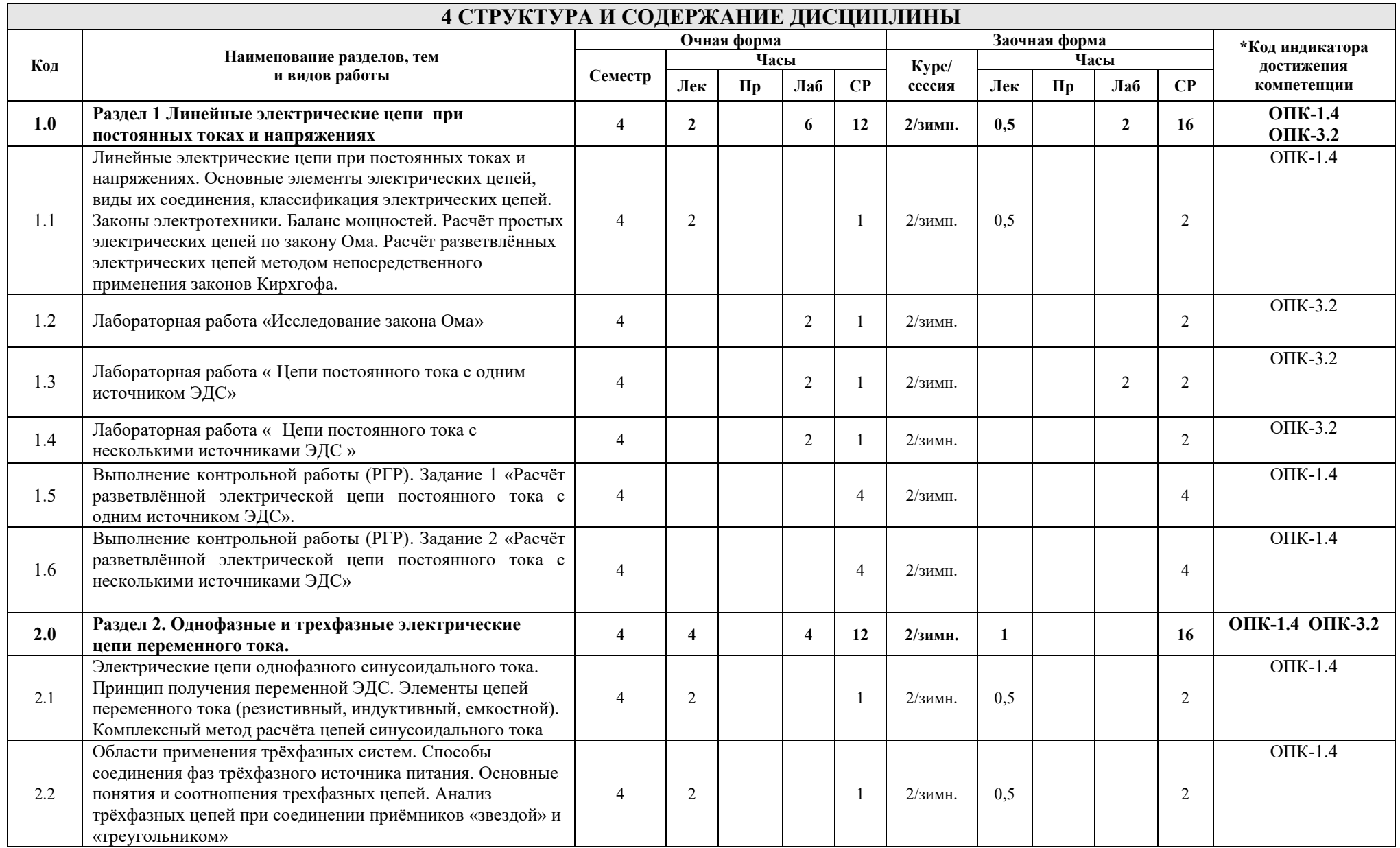

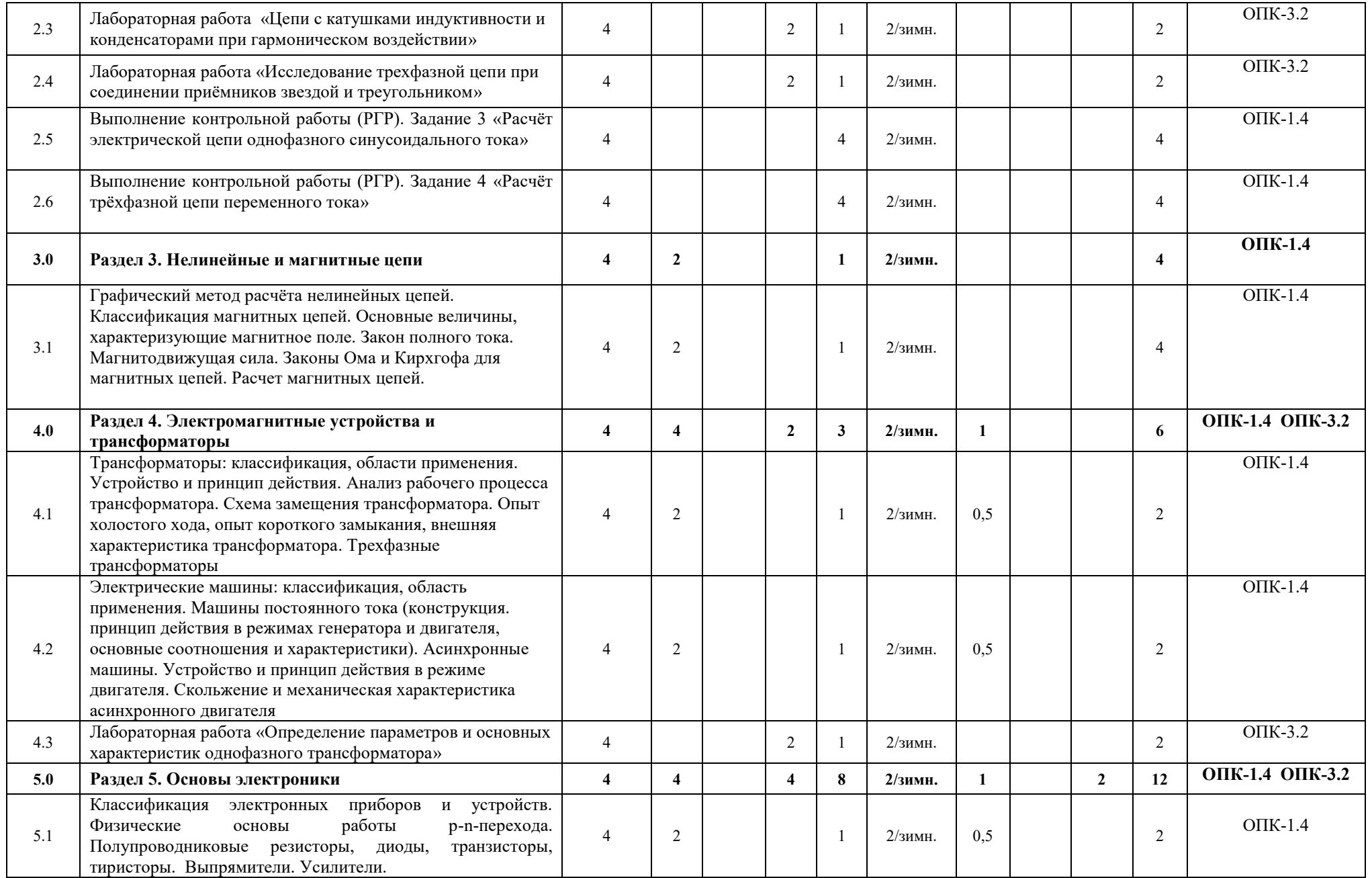

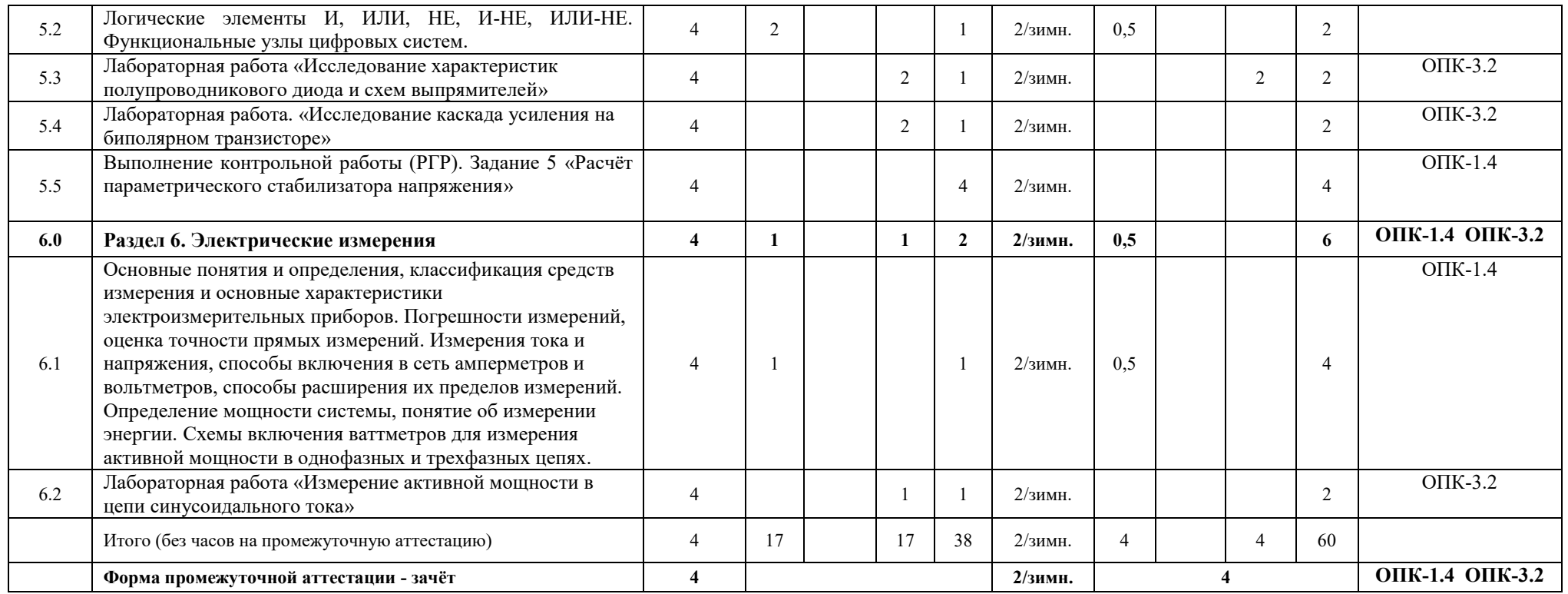

### **5 ФОНД ОЦЕНОЧНЫХ СРЕДСТВ ДЛЯ ПРОВЕДЕНИЯ ТЕКУЩЕГО КОНТРОЛЯ УСПЕВАЕМОСТИ И ПРОМЕЖУТОЧНОЙ АТТЕСТАЦИИ ОБУЧАЮЩИХСЯ ПО ДИСЦИПЛИНЕ**

Фонд оценочных средств для проведения текущего контроля успеваемости и промежуточной аттестации по дисциплине: оформлен в виде приложения № 1 к рабочей программе дисциплины и размещен в электронной информационно-образовательной среде КрИЖТ ИрГУПС, доступной обучающемуся через его личный кабинет

### **6 УЧЕБНО-МЕТОДИЧЕСКОЕ И ИНФОРМАЦИОННОЕ ОБЕСПЕЧЕНИЕ ДИСЦИПЛИНЫ**

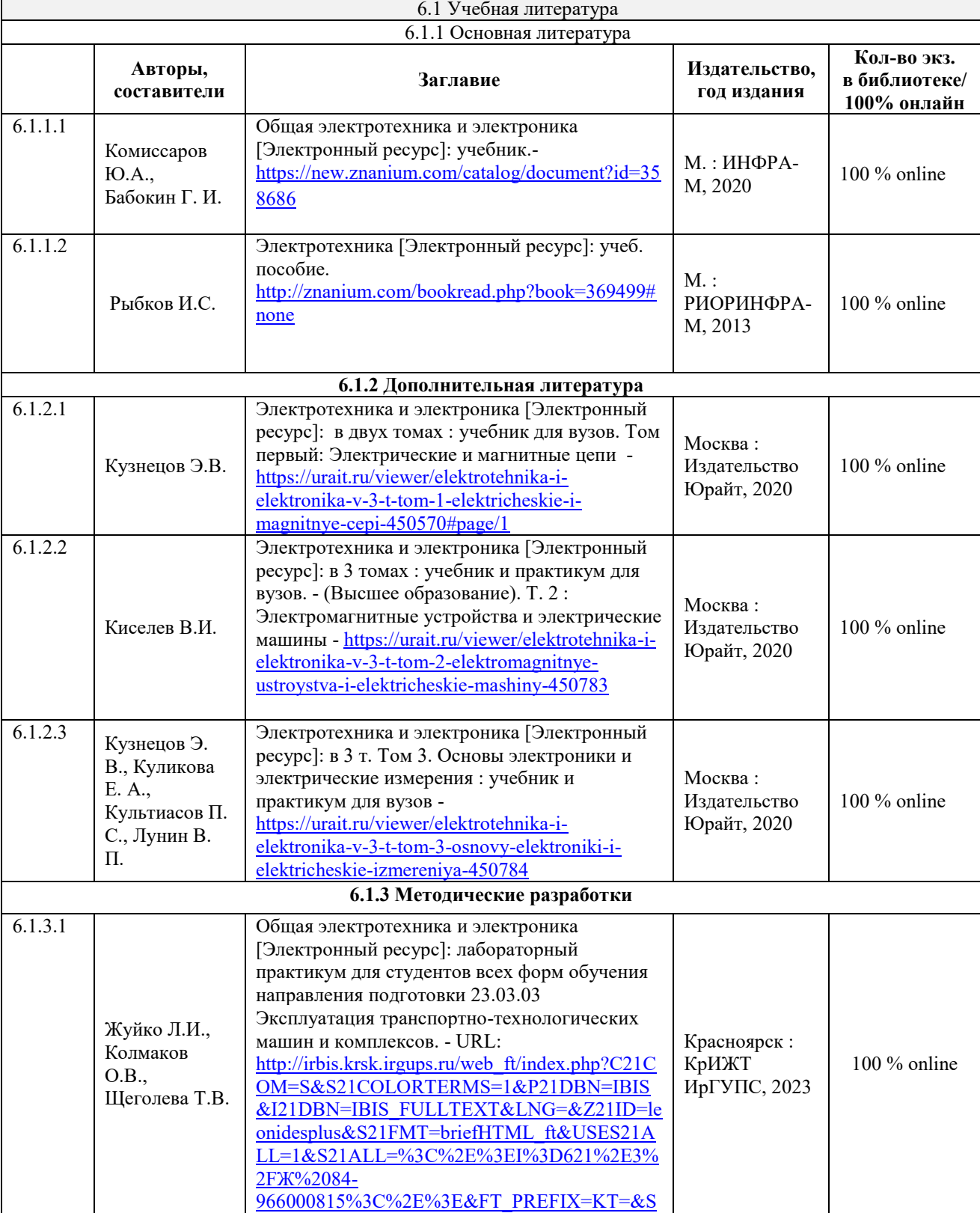

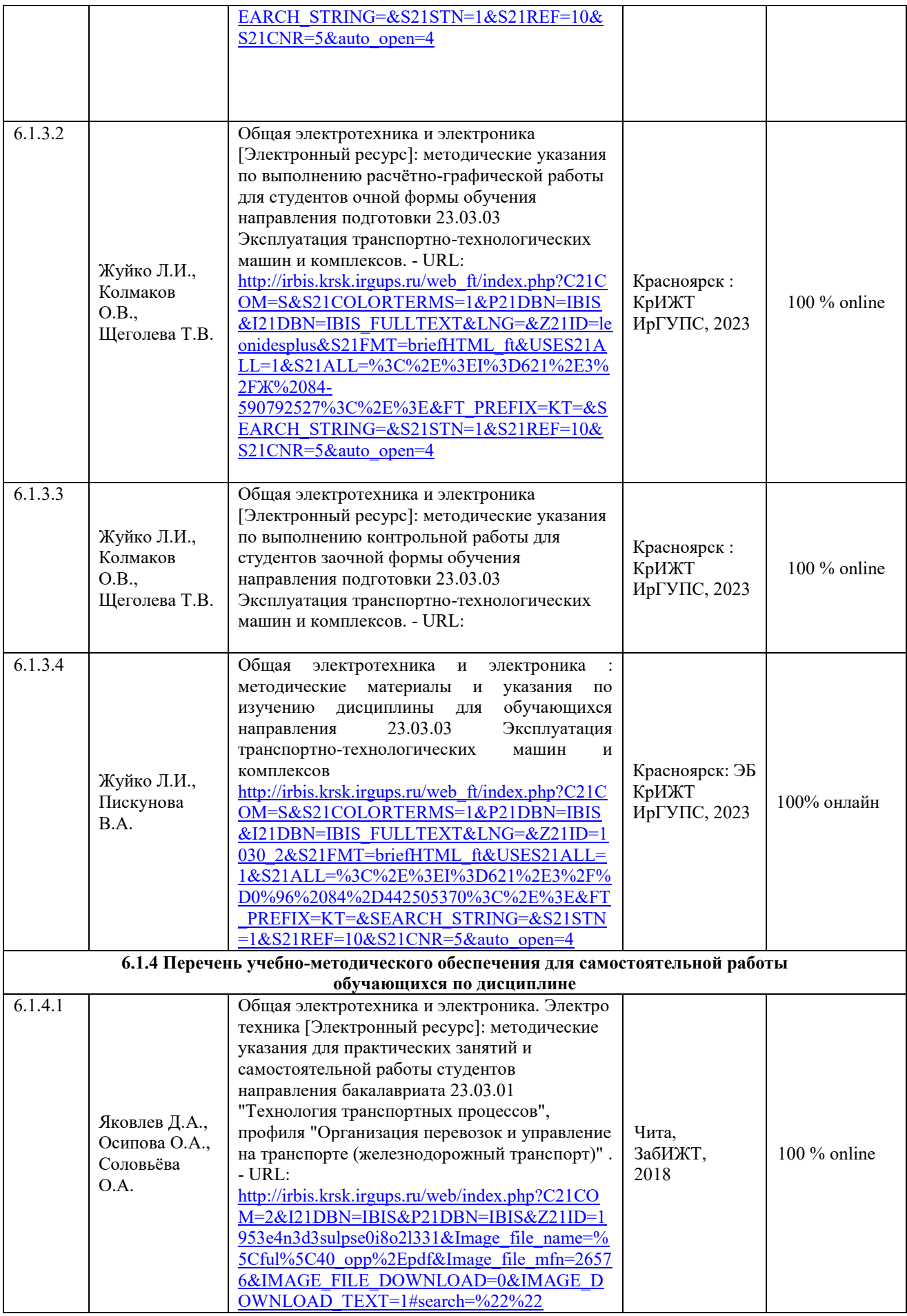

![](_page_9_Picture_420.jpeg)

## **7 ОПИСАНИЕ МАТЕРИАЛЬНО-ТЕХНИЧЕСКОЙ БАЗЫ, НЕОБХОДИМОЙ ДЛЯ ОСУЩЕСТВЛЕНИЯ УЧЕБНОГО ПРОЦЕССА ПО ДИСЦИПЛИНЕ**

![](_page_9_Picture_421.jpeg)

![](_page_10_Picture_271.jpeg)

### **8 МЕТОДИЧЕСКИЕ УКАЗАНИЯ ДЛЯ ОБУЧАЮЩИХСЯ ПО ОСВОЕНИЮДИСЦИПЛИНЫ**

![](_page_10_Picture_272.jpeg)

![](_page_11_Picture_260.jpeg)

Комплекс учебно-методических материалов по всем видам учебной деятельности, предусмотренным рабочей программой дисциплины (модуля), размещен в электронной информационно-образовательной средеКрИЖТ ИрГУПС, доступной обучающемуся через его личный кабинет.

**Приложение № 1 к рабочей программе Б1.О.31 Общая электротехника и электроника**

# **ФОНД ОЦЕНОЧНЫХ СРЕДСТВ для проведения текущего контроля успеваемости и промежуточной аттестации по дисциплине Б1.О.31 Общая электротехника и электроника**

Фонд оценочных средств (ФОС) является составной частью нормативнометодического обеспечения системы оценки качества освоения обучающимися образовательной программы.

Фонд оценочных средств предназначен для использования обучающимися, преподавателями, администрацией Университета, а также сторонними образовательными организациями для оценивания качества освоения образовательной программы и уровня сформированности компетенций у обучающихся.

Задачами ФОС являются:

– оценка достижений обучающихся в процессе изучения дисциплины;

– обеспечение соответствия результатов обучения задачам будущей профессиональной деятельности через совершенствование традиционных и внедрение инновационных методов обучения в образовательный процесс;

– самоподготовка и самоконтроль обучающихся в процессе обучения.

Фонд оценочных средств сформирован на основе ключевых принципов оценивания: валидность, надежность, объективность, эффективность.

Для оценки уровня сформированности компетенций используется трехуровневая система:

– минимальный уровень освоения, обязательный для всех обучающихся по завершению освоения образовательной программы; дает общее представление о виде деятельности, основных закономерностях функционирования объектов профессиональной деятельности, методов и алгоритмов решения практических задач;

– базовый уровень освоения, превышение минимальных характеристик сформированности компетенций; позволяет решать типовые задачи, принимать профессиональные и управленческие решения по известным алгоритмам, правилам и методикам;

– высокий уровень освоения, максимально возможная выраженность характеристик компетенций; предполагает готовность решать практические задачи повышенной сложности, нетиповые задачи, принимать профессиональные и управленческие решения в условиях неполной определенности, при недостаточном документальном, нормативном и методическом обеспечении.

### **2. Перечень компетенций, в формировании которых участвует дисциплина. Программа контрольно-оценочных мероприятий. Показатели оценивания компетенций, критерии оценки**

Дисциплина «Общая электротехника и электроника» участвует в формировании компетенций:

 $O$  $TK-1$ 

Способен применять естественнонаучные и общеинженерные знания, методы математического анализа и моделирования в профессиональной деятельности;  $O$  $TK-3$ 

Способен в сфере своей профессиональной деятельности проводить измерения и наблюдения, обрабатывать и представлять экспериментальные данные и результаты испытаний

![](_page_13_Picture_233.jpeg)

**Программа контрольно-оценочных мероприятий очная форма обучения**

![](_page_13_Picture_234.jpeg)

![](_page_14_Picture_369.jpeg)

**Программа контрольно-оценочных мероприятий заочная форма обучения** Наименование **The Company** Код

![](_page_14_Picture_370.jpeg)

### **Описание показателей и критериев оценивания компетенций на различных этапах их формирования, описание шкал оценивания**

Контроль качества освоения дисциплины включает в себя текущий контроль успеваемости и промежуточную аттестацию. Текущий контроль успеваемости и промежуточная аттестация обучающихся проводятся в целях установления соответствия достижений обучающихся поэтапным требованиям образовательной программы к результатам обучения и формирования компетенций.

Текущий контроль успеваемости – основной вид систематической проверки знаний, умений, навыков обучающихся. Задача текущего контроля – оперативное и регулярное управление учебной деятельностью обучающихся на основе обратной связи и корректировки. Результаты оценивания учитываются в виде средней оценки при проведении промежуточной аттестации.

Для оценивания результатов обучения используется четырехбалльная шкала: «отлично», «хорошо», «удовлетворительно», «неудовлетворительно» и/или двухбалльная шкала: «зачтено», «не зачтено».

Компьютерное тестирование обучающихся используется при проведении текущего контроля знаний обучающихся. Результаты тестирования могут быть использованы при проведении промежуточной аттестации.

Перечень оценочных средств, используемых для оценивания компетенций на различных этапах их формирования, а также краткая характеристика этих средств приведены в таблице

![](_page_15_Picture_296.jpeg)

### **Критерии и шкалы оценивания компетенций в результате изучения дисциплины при проведении промежуточной аттестации в форме зачета. Шкала оценивания уровня освоения компетенций**

![](_page_15_Picture_297.jpeg)

![](_page_16_Picture_218.jpeg)

### **Критерии и шкалы оценивания результатов обучения при проведении текущего контроля успеваемости**

#### Собеседование

![](_page_16_Picture_219.jpeg)

# Защита лабораторной работы

![](_page_16_Picture_220.jpeg)

![](_page_17_Picture_239.jpeg)

# Контрольная работа

![](_page_17_Picture_240.jpeg)

### Расчётно-графическая работа

![](_page_17_Picture_241.jpeg)

Тест

![](_page_17_Picture_242.jpeg)

Результаты тестирования могут быть использованы при проведении промежуточной аттестации.

## **Критерии и шкала оценивания промежуточной аттестации в форме зачета:**

![](_page_18_Picture_254.jpeg)

# **3 Типовые контрольные задания или иные материалы, необходимые для оценкизнаний, умений, навыков и (или) опыта деятельности, характеризующих этапыформирования компетенций в процессе освоения образовательной программы**

### **3.1 Вопросы для собеседования**

Раздел1. Линейные электрические цепи при постоянных токах и напряжениях

- 1. Основные элементы электрических цепей при постоянных токах и напряжениях.
- 2. Виды соединения элементов электрических цепей.
- 3. Классификация электрических цепей.
- 4. Законы электротехники.
- 5. Баланс мощностей.
- 6. Расчёт электрических цепей с одним источником энергии по закону Ома.
- 7. Расчёт разветвлённых электрических цепей методом непосредственного применения законов Кирхгофа.
- 8. Метод контурных токов.
- 9. назначение электрической цепи
- 10. источники электрической энергии постоянного тока
- 11. приемники постоянного тока
- 12. коммутационная, защитная, измерительная аппаратура
- 13. проводники электрического тока
- 14. изображение основных элементов электрической цепи на схемах
- 15. понятие о схемах замещения
- 16. основные параметры и характеристики источников и приемников электрической

энергии постоянного тока

- 17. узел, ветвь и контур электрической цепи
- 18. основные законы электрических цепей

Раздел 2. Однофазные и трёхфазные цепи переменного тока

- 19. Основные параметры синусоидальных величин (амплитуда, период, частота, угловая частота, фаза, начальная фаза).
- 20. Элементы цепей переменного тока (резистивный, индуктивный, емкостной).
- 21. Анализ цепей синусоидального тока при последовательном соединении резистивного элемента, индуктивной катушки и конденсатора. Векторная диаграмма цепи.
- 22. Треугольники сопротивлений, напряжений, мощности.
- 23. Анализ цепей синусоидального тока при параллельном соединении резистивного элемента, индуктивной катушки и конденсатора. Векторная диаграмма цепи.
- 24. Треугольники проводимостей, токов.
- 25. Резонанс напряжений.
- 26. Резонанс токов.
- 27. Комплексный метод расчета цепей синусоидального тока.
- 28. Трехфазная система Э.Д.С. Способы соединения фаз трехфазного генератора "звездой" и "треугольником".
- 29. Соотношения между линейными и фазными напряжениями.
- 30. Анализ трехфазной цепи с приемниками, соединенными "звездой".
- 31. Анализ трехфазной цепи с приемниками, соединенными "треугольником".

Раздел 3. Нелинейные и магнитные цепи

- 32. Графический метод расчёта цепей с нелинейными элементами
- 33. Основные величины, характеризующие магнитное поле.
- 34. Закон полного тока. Магнитодвижущая сила.
- 35. Законы Ома и Кирхгофа для магнитных цепей.
- 36. Расчет неразветвленных магнитных цепей.
- 37. электромагнитные устройства и их магнитные цепи.
- 38. классификация магнитных цепей.
- 39. ферромагнитные материалы и их характеристики.

40. применение закона полного тока для расчета однородных и неоднородных магнитных цепей.

- 41. аналогия методов анализа магнитных и электрических цепей.
- 42. понятие о магнитных цепях с постоянными магнитами.

Раздел 4. Электромагнитные устройства и трансформаторы

- 43. Трансформаторы, назначение, области применения.
- 44. Устройства и принцип действия трансформатора.
- 45. Система уравнений электрического и магнитного состояния трансформатора.
- 46. Схема замещения трансформатора.
- 47. Внешняя характеристика трансформатора.
- 48. Устройство и принцип действия машины постоянного тока в режиме генератора и двигателя.
- 49. Независимое, параллельное, последовательное и смешанное возбуждение.
- 50. Асинхронные машины. Устройство и принцип действия в режиме двигателя.
- 51. Скольжение и механическая характеристика асинхронного двигателя.
- 52. Синхронные машины. Устройство и принцип действия в режимах генератора и двигателя.
- 53. Внешняя характеристика синхронного генератора.

Раздел 5. Основы лектроники

- 54. Электронные устройства, классификация.
- 55. Полупроводниковые резисторы классификация, область применения.
- 56. Полупроводниковые диоды, классификация, область применения, параметры.
- 57. Полупроводниковые транзисторы, классификация, область применения, параметры.
- 58. Выпрямители. Схемы однофазных однополупериодных и двухполупериодных выпрямителей. Диаграммы мгновенных значений выпрямленного напряжения.
- 59. Сглаживающие фильтры.
- 60. Усилители. Схема и принцип работы усилительного каскада на транзисторе с общим эмиттером.
- 61. Понятия о многокаскадных усилителях напряжения и мощности.
- 62. Классификация цифровых устройств. Принцип работы транзисторного ключа на примере схемы с общим эмиттером.
- 63. Принцип работы транзисторного ключа на примере схемы с общим эмиттером.
- 64. Логические элементы И, ИЛИ, НЕ, таблицы истинности.

### Раздел 6. Электрические измерения

- 65. Виды, методы и средства измерений (определения, классификация).
- 66. Метрологические характеристики средств измерений(понятия "абсолютная погрешность", "относительная погрешность", "приведенная погрешность", "класс точности", предел измерения, чувствительность).
- 67. Системы измерительных приборов.
- 68. Измерение тока и напряжений, способы включения в цепь амперметров и вольтметров, способы расширения их пределов.
- 69. Электрические измерения. Измерения мощности и энергии.
- 70. Способы измерения мощности в цепях постоянного и переменного тока. Определение постоянной ваттметра.
- 71. Схемы включения ваттметров для измерения активной мощности в однофазных и трехфазных цепях.

#### **3.2 Типовые задания для контрольной работы**

Варианты РГР (30 вариантов) выложены в электронной информационнообразовательной среде КрИЖТ ИрГУПС, доступной обучающемуся через его личный кабинет.

Образец типового варианта расчетно-графической работы

Задание №1.

В цепи, схема которой приведена на рис. 1, входное напряжение *U* = 10 В. Сопротивления резисторов  $R_1 = 4$  Ом,  $R_2 = 6$  Ом,  $R_3 = 15$  Ом,  $R_4 = 7$  Ом,  $R_5 = 3$  Ом,  $R_6 = 10$  Ом,  $R_7 = 5$  Ом.

*определить*:

- 1) токи во всех ветвях цепи;
- 2) сделать проверку на баланс мощностей.

![](_page_20_Figure_13.jpeg)

Рис. 1

Залание №2.

В цепи, схема которой приведена на рис. 2, входное напряжение *U* = 20 В., сопротивления резисторов *R*1 = 3 Ом, *R*2 = 4 Ом, *R*3 = 12 Ом, *R*4 = 7 Ом, величины ЭДС *Е*1 = 72 В, *Е*2 = 48 В, *определить*:

- 3) токи во всех ветвях цепи методы прямого применения законов Кирхгофа, контурных токов и узловых потенциалов
- 4) сделать проверку на баланс мощностей.

![](_page_20_Figure_19.jpeg)

Рис. 2

![](_page_20_Figure_21.jpeg)

В электрической цепи однофазного синусоидального тока, схема которой изображена на рис.3,

*определить:*

- 1) полное сопротивление электрической цепи и его характер;
- 2) действующие значения токов в ветвях;
- 3) показания ваттметра;
- 4) построить векторную диаграмму токов и топографическую диаграмму напряжений для всей цепи.

Параметры элементов имеют значения: *U* =150 В, *f* = 50 Гц,

 $R_1 = 2$  Ом,  $R_2 = 3$  Ом,  $C_2 = 354$  мк $\Phi$ ,  $C_3 = 798$  мк $\Phi$ ,  $L_3 = 19, 1$  мГн.

![](_page_21_Figure_8.jpeg)

Рис. 3

Задание № 4

К трехфазной линии с линейным напряжением  $U_{\text{I}}$  = 220 В подключен трехфазный приемник. Активное и реактивное сопротивления фазы приемника соответственно равны:

 $R_1 = 40$  Om,  $X_{L1} = 20$  Om,  $R_2 = 30$  Om,  $X_{C2} = 30$  Om,  $R_3 = 80$  Om.

*Требуется:*

1) нарисовать схему соединения приемников в звезду с нейтральным проводом;

2) определить токи в линейных и нейтральном проводах;

3) определить активную и реактивную мощности, потребляемые цепью;

4) включить эти же элементы приемника по схеме треугольника, определить фазные и линейные токи;

5) для обеих схем включения провести сравнительный анализ линейных токов в расчетной трехфазной цепи для различных схем соединения и построить векторные диаграммы токов и напряжений.

### Задание №5

Для простой схемы параметрического стабилизатора, состоящего из стабилитрона и балластного сопротивления, по заданным значениям: U вых = 9 В; I н =  $10$ мА;  $\Delta$ I н =  $\pm 2$ мА;  $\Delta U$  вх =  $\pm$  10% Uвх. выполнить следующее:

- 1) начертить схему стабилизатора;
- 2) выбрать стабилитрон;
- 3) рассчитать величину входного напряжения;
- 4) рассчитать и выбрать балластное сопротивление;

5) для заданных режимов рассчитать минимальный и максимальный токи стабилитрона и проверить их на соблюдение допустимых границ.

### **3.3 Лабораторные работы**

Лабораторная работа № 1. «Исследование закона Ома»

Экспериментальное исследование закона Ома, измерение напряжения, токов, сопротивлений и мощности в электрической цепи постоянного тока.

Вопросы для подготовки к защите

1. Как формулируется закон Ома для электрической цепи?

2. Какая зависимость между током и напряжением?

3. Какая зависимость между напряжением и сопротивлением?

4. Как изменяется ток в электрической цепи постоянного тока при увеличении сопротивления?

5. По какому выражению определяется мощность в электрической цепи постоянного тока?

6. Как формулируется закон Ома для участка цепи, содержащего ЭДС?

7. Какая зависимость между током и сопротивлением цепи?

Лабораторная работа № 2. «Цепи постоянного тока с одним источником ЭДС»

Экспериментально исследовать электрические цепи постоянного тока, содержащие один источник ЭДС и соединение резисторов последовательное, параллельное и смешанное.

Вопросы для подготовки к защите

1. Как определяется полное сопротивление электрической цепи при последовательном соединении резисторов?

2. Как определяется полное сопротивление электрической цепи при параллельном соединении резисторов?

3. Как определяется полное сопротивление электрической цепи при параллельнопоследовательном соединении резисторов?

4. Как определяется ток токи ветвей по отношению к сопротивлениям этих ветвей?

5. Каковы падения напряжения по отношению к сопротивлениям соответствующих резисторов?

6. Как определяется ток в любой точке цепи при последовательном, параллельном соединении резисторов?

7. Как определяется напряжение в ветвях при параллельном соединении резисторов?

8. Чему равны сумма падений напряжения на резисторах при их последовательном включении в электрической цепи?

Лабораторная работа № 3. «Цепи постоянного тока с несколькими источником ЭДС»

Экспериментально исследовать цепи постоянного тока, содержащие более одного источника ЭДС, поведение тока и напряжения в режиме холостого хода, в режиме короткого замыкания и в режиме нагрузки; последовательное и параллельное соединение источников напряжения (ЭДС).

Вопросы для подготовки к защите

1. В каком режиме работает электрическая цепь, когда эквивалентный источник ненагружен? Чему равен ток при этом? Чему равно напряжение?

2. По какому выражению определяется выходное напряжение электрической цепи, когда эквивалентный источник напряжения нагружен?

3. Когда создается режим короткого замыкания в электрической цепи постоянного тока? Каким параметром при этом режиме ограничивается ток короткого замыкания?

4. Как определяется величина общего напряжения при последовательном соединении источников напряжения?

5. Что означает «согласное включение» источников напряжения? Как определяется общее напряжение цепи?

6. Что означает «встречное включение» источников напряжения? Как определяется общее напряжение цепи?

7. От каких параметров зависит ток, который возникает в цепи с последовательно соединенными источниками напряжения, нагруженными на резистор *<sup>R</sup><sup>н</sup>* ?

8. Какой ток нагрузки *<sup>н</sup> <sup>I</sup>* обеспечивается при параллельном соединении нескольких источников напряжения одинаковой величины?

9. Когда возникает уравнительный ток в электрической цепи? От каких параметров он зависит?

10. Какие полюса источников напряжения нужно соединять при параллельном соединении (одноименные или разноименные)?

11. По какому выражению определяется эквивалентное внутреннее сопротивление цепи при параллельном соединении двух источников?

12. По какому выражению определяется ЭДС цепи при параллельном соединении двух источников?

Лабораторная работа № 4. «Цепи с катушками индуктивности и конденсаторами при гармоническом воздействии»

Исследовать электрические цепи синусоидального тока, содержащие конденсаторы и катушки индуктивности.

Вопросы для подготовки к защите

1. Как определяется эквивалентная емкость при последовательном соединении конденсаторов?

2. По какому выражению определяется эквивалентная емкость при последовательном соединении конденсаторов? Величина ее больше/меньше емкости наименьшего конденсатора?

3. По какому выражению определяется угловая частота?

4. По какому выражению определяется емкость?

5. По какому выражению определяется эквивалентная емкость при параллельном соединении конденсаторов? Величина ее больше/меньше емкости наименьшего конденсатора?

6. По какому выражению определяется эквивалентная индуктивность при последовательном соединении конденсаторов? Величина ее больше/меньше индуктивность наименьшей катушки индуктивности?

7. Каким соотношением связаны индуктивные реактансы и индуктивности?

8. Когда по цепи с последовательным соединением конденсатора и катушки индуктивности протекает один и тот же синусоидальный ток *I*, напряжение на конденсаторе *U<sup>C</sup>* отстает или опережает ток *I*? А напряжение на катушке индуктивности *U<sup>L</sup>* опережает или отстает от тока?

9. Какой фазовый сдвиг между напряжениями на конденсаторе и на катушке индуктивности?

10. Когда цепь является преимущественно индуктивной?

11. Когда цепь является преимущественно емкостной?

12. Чему равно суммарное напряжение на участке цепи  $L - C$ , если напряжения  $U_L$ и  $U_C$ имеют одинаковые значения и компенсируют друг друга?

13. Поясните явление резонансом напряжений.

14. Чему равно реактивное сопротивление цепи при резонансе напряжений?

15. При резонансе напряжений *U<sup>L</sup>* и *U<sup>C</sup>* могут существенно (в десятки раз!) превышать приложенное напряжение?

Лабораторная работа № 5. «Исследование трехфазной цепи при соединении приёмников «звездой» и «треугольником»

Исследование кривые фазных напряжений трехфазного источника с помощью виртуального осциллографа, измерение виртуальными приборами линейных и фазных напряжений и углов сдвига между фазными напряжениями.

Вопросы для подготовки к защите

- 1. Что понимается под фазой трёхфазной сети?
- 2. Дайте определение фазных, линейных и нейтральных (нулевых) проводов.
- 3. Сколько существует способов связи источников и нагрузки в трёхфазной сети?

4. Поясните назначение нейтрального провода и почему в этот провод не включаются разъединители и предохранители.

5. Каково соотношение между фазными и линейными напряжениями и токами при соединении потребителей электроэнергии звездой?

6. Каково соотношение между фазными и линейными напряжениями и токами при соединении потребителей электроэнергии звездой?

7. Поясните, чем опасно короткое замыкание фазы потребителя электроэнергии в четырехпроводной системе трехфазной сети.

8. Поясните, чем опасен обрыв нейтрального провода.

9. Что такое смещение нейтрали?

10. Почему нейтральный провод линий электропередачи имеет меньшее сечение, чем линейные провода?

11. Как графически определяется ток нейтрального провода?

12. Как графически определяется напряжение смещения нейтрали?

Лабораторная работа № 6. «Определение параметров и основных характеристик однофазного трансформатора»

Экспериментальным путем определить основные параметры и характеристики однофазного трансформатора.

Вопросы для подготовки к защите

1. Приведите формулы, по которым определяется коэффициент магнитной связи.

2. В каком случае коэффициент магнитной связи будет больше: при наличии замкнутого сердечника или при наличии сердечника с воздушным зазором?

3. Как определить коэффициент трансформации через напряжение на первичной и вторичной обмотках?

4. Как определить коэффициент трансформации через токи в первичной и вторичной обмотках?

5. Как определить коэффициент трансформации через число витков катушек?

6. По какому выражению сопротивление нагрузки преобразуется к первичной стороне трансформатора?

Лабораторная работа № 7. «Исследование характеристик полупроводникового диода и схем выпрямителей»

Исследовать вольтамперные характеристики полупроводникового диода, исследовать выпрямительное действие полупроводникового диода в составе однополупериодного выпрямителя; исследовать свойства мостового выпрямителя.

Вопросы для подготовки к защите

1. Как называется напряжение, при котором диод становится проводящим?

2. Почему максимальное значение выпрямленного напряжения *Udmax* не совпадает с амплитудой входного напряжения?

3. Что произойдет при изменении полярности диода в цепи (на рисунке 7.9)?

4. Каково обратное напряжение диода в схеме со сглаживающим конденсатором?

5. Какое действие оказывает сглаживающий конденсатор на амплитуду пульсаций напряжения?

6. Почему максимальное значение выпрямленного напряжения *Udmax* не совпадает с амплитудой входного напряжения?

7. Что произойдет при изменении полярности диода в цепи?

8. Каково обратное напряжение диода в схеме с ёмкостным фильтром?

9. Какое действие оказывает сглаживающий конденсатор на амплитуду пульсаций напряжения?

Лабораторная работа № 8. «Исследование каскада усиления на биполярном транзисторе»

Исследовать электрические показатели основных схем усилительных каскадов; влияния резистора в цепи коллектора на коэффициент усиления по напряжению усилительного каскада с общим эмиттером.

Вопросы для подготовки к защите

1. Каковы общие свойства обоих *pn* переходов транзисторов двух типов?

2. Каковы отличия *p-n* переходов в двух типах транзисторов?

3. Какое влияние оказывает сопротивление в цепи коллектора на коэффициент усиления?

4. Какое влияние оказывает сопротивление в цепи коллектора на форму выходного напряжения?

Лабораторная работа № 9. «Измерение активной мощности в цепи синусоидального тока»

Исследование метода измерения активной мощности синусоидального тока в резистивной цепи с помощью виртуальных измерительных приборов.

1. С какой частотой изменяется мгновенное значение активной мощности?

2. Приведите формулы для определения активной мощности переменного тока.

3. Приведите схему измерения мощности трехфазной нагрузки с помощью трех ваттметров.

4. Приведите схему измерения мощности трехфазной нагрузки с помощью двух ваттметров.

5. В каком случае можно измерять мощность трехфазной нагрузки соединённой «звездой» по схеме с двумя ваттметрами?

#### **3.4 Типовые контрольные задания для тестирования**

Фонд тестовых заданий по дисциплине содержит тестовые задания, распределенные по разделам и темам, с указанием их количества и типа.

Структура фонда тестовых заданий по дисциплине «Общая электротехника и электроника»

![](_page_25_Picture_345.jpeg)

![](_page_26_Picture_713.jpeg)

![](_page_27_Picture_577.jpeg)

![](_page_28_Picture_320.jpeg)

Полный комплект ФТЗ хранится в электронной информационно-образовательной среде КрИЖТ ИрГУПС и обучающийся имеет возможность ознакомиться демонстрационным вариантом ФТЗ.

Ниже приведен образец типового варианта итогового теста, предусмотренного рабочей программой дисциплины

> Образец типового варианта итогового теста, предусмотренного рабочей программой дисциплины

Тест содержит 18 вопросов, в том числе 9 – ОТЗ, 9 – ЗТЗ.

Норма времени – 50 мин.

Образец типового теста содержит задания для оценки знаний, умений, навыков и (или) опыта деятельности.

1. Дополните. Единицей измерения проводимости является

2. Комплексное напряжение фазы *А* трехфазного генератора  $U$ A =220  $e^{jI20^o}$  В. Чему равно комплексное напряжение фазы В?.

3. В трехпроводную трехфазную сеть включены резистивные приемники, соединенные звездой.

При изменении сопротивления приемника в фазе А изменятся токи и напряжения:

![](_page_28_Figure_11.jpeg)

1) все фазные токи и напряжения; 2) только токи; 3) только *I*a. 4) *I* a и *U* b. 5) фазные напряжения.

4.В трехпроводную трехфазную сеть с линейным напряжением 220 В включен треугольником симметричный приемник с сопротивлениями  $R = 3$  Ом и  $X_L = 4$  Ом.

![](_page_29_Figure_0.jpeg)

Линейные и фазные токи равны: 1)  $I_{\Phi}$  = 76 A,  $I_{\Pi}$  = 55 A; 2)  $I_{\Phi}$  = 44 A,  $I_{\Pi}$  = 88 A; 3)  $I_{\Phi} = 44 \text{ A}$ ,  $I_{\Pi} = 44 \sqrt{3} \text{ A}$ ; 4)  $I_{\Phi} = 31 \text{ A}$ ,  $I_{\Pi} = 31 \sqrt{3} \text{ A}$ ; 5) другим значениям.

5. В трехпроводную трехфазную сеть включен треугольником симметричный активноиндуктивный приемник с фазными токами 1 А. После обрыва фазы «ab» линейные и фазные токи равны:

![](_page_29_Figure_3.jpeg)

6. Дополните. На индуктивном элементе ток по отношению к напряжению на 90 градусов.

7. Полупроводники, в которых часть атомов одного сорта заменена на атомы другого сорта называются

1) смешанные; 2) примесные; 3) сдвоенные.

8.Какая из приведенных формул для трехфазных цепей при симметричной нагрузке ошибочна?

При соединении потребителя треугольником:

1) 
$$
U_{\phi} = U_{J\bar{J}}
$$
, 2)  $I_{J\bar{I}} = \sqrt{3}I_{\phi}$ ; 3)  $P = \sqrt{3}U_{J\bar{I}}I_{J\bar{I}}cos\varphi_{\phi}$ ;  
При соединении потребителья звездой:  
4)  $U_{J\bar{I}} = \sqrt{3}U_{\phi}$ ; 5).  $I_{J\bar{I}} = \sqrt{3}I_{\phi}$ .

9. Генератор переменного тока имеет частоту вращения 3000 об/мин. Определить угловую частоту электрического тока, если число пар полюсов генератора равно 1 (ротор неявнополюсный).

10. Дайте правильный ответ.

При последовательном соединении элементов треугольник сопротивления совпадает с: 1) треугольником тока;

2) треугольником напряжения;

3) треугольником мощности;

4) треугольниками напряжения и мощности;

5) треугольниками тока и мощности.

11. Дополните. При расчёте электрической цепи методом прямого применения законов Кирхгофа, число решаемых уравнений равно числу

12. Как изменятся токи при размыкании ключа *K*, если  $R_1 = R_2 = R_3$ ?.

![](_page_30_Figure_4.jpeg)

1) *I<sup>А</sup>* и *I<sup>В</sup>* уменьшатся, *I<sup>С</sup>* не изменится, *I<sup>N</sup>* увеличится; 2) *I<sup>А</sup>* и *I<sup>С</sup>* уменьшатся, *I<sup>В</sup>* не изменится, *I<sup>N</sup>* уменьшится; 3) *IА*, *IВ*, *I<sup>С</sup>* увеличатся, *I<sup>N</sup>* не изменится; 4) *IА*, *IВ*, *I<sup>С</sup>* уменьшатся, *I<sup>N</sup>* не изменится; 5)  $I_A$  уменьшится,  $I_B$  и  $I_C$  не изменятся,  $I_N$  увеличится.

13. Дополните. Однофазная мостовая выпрямительная схема содержит диодов.

14. Выберите правильный ответ. УПТ предназначен для усиления в области:

1) высоких частот;

2) средних частот;

3) низких частот.

15. В разделительной цепочке напряжение

*и=* 100 + 50 sin ω*t*,

 $f = 50$  Гц.

Каковы напряжения на конденсаторе и нагрузке, если

*С* = 2,5 мкФ,

 $R$ *H* = 100 кОм,

![](_page_30_Figure_17.jpeg)

![](_page_30_Figure_18.jpeg)

16. Установите соответствие между типом материала и его магнитной проницаемостью:

- 1) диамагнетики 1)  $\mu > 1$ ;
- 2) парамагнетики 2)  $\mu$  >> 1;
- 3) ферромагнетики 3)  $\mu$  < 1.

17. В транзисторе марки КТ315А, включенном по схеме с общим эмиттером ток базы изменился на 0,1 мА. Как при этом изменится ток эмиттера, если коэффициент усиления 0,975?

18. Логический элемент, изображенный на рисунке, называется \_\_\_\_\_\_\_\_\_\_\_\_\_\_.

![](_page_31_Figure_2.jpeg)

### **3.5 Типовые задания для расчетно-графической работы**

Варианты РГР (30 вариантов) выложены в электронной информационнообразовательной среде ИрГУПС, доступной обучающемуся через его личный кабинет. Образец типового варианта расчетно-графической работы

Задача №1.

В цепи, схема которой приведена на рис. 1, входное напряжение *U* = 10 В. Сопротивления резисторов  $R_1 = 4$  Ом,  $R_2 = 6$  Ом,  $R_3 = 15$  Ом,  $R_4 = 7$  Ом,  $R_5 = 3$  Ом,  $R_6 = 10$  Ом,  $R_7 = 5$  Ом.

*определить*:

- 5) токи во всех ветвях цепи;
- 6) сделать проверку на баланс мощностей.

![](_page_31_Figure_10.jpeg)

Рис. 1

Задача №2.

В цепи, схема которой приведена на рис. 2, входное напряжение *U* = 20 В., сопротивления резисторов  $R_1 = 3$  Ом,  $R_2 = 4$  Ом,  $R_3 = 12$  Ом,  $R_4 = 7$  Ом, величины ЭДС  $E_1 = 72$  В,  $E_2 = 48$  В, *определить*:

- 7) токи во всех ветвях цепи методы прямого применения законов Кирхгофа, контурных токов и узловых потенциалов
- 8) сделать проверку на баланс мощностей.

![](_page_31_Figure_16.jpeg)

Рис. 2

Задача № 3.

В электрической цепи однофазного синусоидального тока, схема которой изображена на рис.3,

*определить:*

- 1) полное сопротивление электрической цепи и его характер;
- 2) действующие значения токов в ветвях;
- 5) показания ваттметра;
- 6) построить векторную диаграмму токов и топографическую диаграмму напряжений для всей цепи.

Параметры элементов имеют значения: *U* =150 В, *f* = 50 Гц,

 $R_1 = 2$  Om,  $R_2 = 3$  Om,  $C_2 = 354$  Mk $\Phi$ ,  $C_3 = 798$  Mk $\Phi$ ,  $L_3 = 19.1$  MF<sub>H</sub>.

![](_page_32_Figure_9.jpeg)

Рис. 3

Задача № 4

К трехфазной линии с линейным напряжением  $U_{\text{I}} = 220 \text{ B}$  подключен трехфазный приемник. Активное и реактивное сопротивления фазы приемника соответственно равны:

 $R_1 = 40$  Om,  $X_{L1} = 20$  Om,  $R_2 = 30$  Om,  $X_{C2} = 30$  Om,  $R_3 = 80$  Om.

*Требуется:*

1) нарисовать схему соединения приемников в звезду с нейтральным проводом;

2) определить токи в линейных и нейтральном проводах;

3) определить активную и реактивную мощности, потребляемые цепью;

4) включить эти же элементы приемника по схеме треугольника, определить фазные и линейные токи;

5) для обеих схем включения провести сравнительный анализ линейных токов в расчетной трехфазной цепи для различных схем соединения и построить векторные диаграммы токов и напряжений.

#### Задание №5

Для простой схемы параметрического стабилизатора, состоящего из стабилитрона и балластного сопротивления, по заданным значениям: U вых = 9 В; I н =  $10$ мА;  $\Delta I$  н =  $\pm 2$ мА;  $\Delta U$  вх =  $\pm$  10% Uвх. выполнить следующее:

- 6) начертить схему стабилизатора;
- 7) выбрать стабилитрон;
- 8) рассчитать величину входного напряжения;
- 9) рассчитать и выбрать балластное сопротивление;

10) для заданных режимов рассчитать минимальный и максимальный токи стабилитрона и проверить их на соблюдение допустимых границ.

### **3.6 Вопросы к зачёту**

- 1. Назначение электрической цепи
- 2. Основные элементы электрической цепи
- 3. Источники электрической энергии постоянного тока
- 4. Приемники постоянного тока
- 5. Коммутационная, защитная, измерительная аппаратура
- 6. Проводники электрического тока
- 7. Изображение основных элементов электрической цепи на схемах
- 8. Понятие о схемах замещения
- 9. Основные параметры и характеристики источников и приемников электрической энергии постоянного тока
- 10. Узел, ветвь и контур электрической цепи
- 11. Основные законы электрических цепей
- 12. Распределение потенциала вдоль неразветвленной электрической цепи.
- 13. Особенности электромагнитных процессов в электрических устройствах переменного напряжения
- 14. Понятие об источниках электрической энергии переменного напряжения.<br>15. Сосновные параметры функций, изменяющихся во времени по синусоилал
- Основные параметры функций, изменяющихся во времени по синусоидальному закону.
- 16. Резистивный элемент в цепи однофазного синусоидального напряжения и его параметры.
- 17. Временные графики и векторные диаграммы.
- 18. Индуктивный элемент в цепи однофазного синусоидального напряжения и его параметры.
- 19. Временные графики и векторные диаграммы.
- 20. Емкостной элемент в цепи однофазного синусоидального напряжения и его параметры.<br>21. Временные графики и векторные лиаграммы.
- 21. Временные графики и векторные диаграммы.<br>22. Законы Ома и Кирхгофа для непей синусоила
- 22. Законы Ома и Кирхгофа для цепей синусоидального напряжения.<br>23. Эквивалентные параметры пассивного лвухполюсника
- Эквивалентные параметры пассивного двухполюсника.
- 24. Активная, реактивная и полная мощности.
- 25. Коэффициент мощности и его технико-экономическое значение.
- 26. Трехфазные электрические цепи синусоидального напряжения и их основные элементы.
- 27. Преимущества трехфазных электрических цепей по сравнению с электрическими цепями постоянного напряжения и однофазного синусоидального напряжения.
- 28. Устройство и принцип действия трехфазного синхронного генератора, получение с его помощью трехфазной системы ЭДС и напряжений.

29. Изображение трехфазных систем ЭДС и напряжений временными графиками и векторами на декартовой и комплексной плоскостях.

- 30. Соединение фаз трехфазного источника по схеме «звезда» Нейтраль источника.
- 31. Фазное и линейное напряжения, фазный и линейный токи.
- Соединение фаз трехфазного источника по схеме «треугольник».

33. Подключение однофазных, двухфазных и трехфазных потребителей электрической энергии к трехфазной электрической цепи.

34. Способы соединения фаз трехфазных потребителей электрической энергии.

- 35. Нейтраль потребителя.
- 36. Симметричные и несимметричные режимы работы трехфазных электрических цепей синусоидального напряжения.
- 37. Расчет симметричного режима работы трехфазных электрических цепей.<br>38. Расчет несимметричного режима работы трехфазных электрических цепе
- Расчет несимметричного режима работы трехфазных электрических цепей.

39. Нейтральный провод, его роль в симметрировании системы фазных напряжений потребителей.

40. Мощность генерирующих и приемных устройств в трехфазных электрических цепях переменного напряжения.

41. Получение вращающегося магнитного поля в электромеханических устройствах трехфазного переменного напряжения.

- 42. Трехфазный асинхронный двигатель.
- 43. Электромагнитные устройства и их магнитные цепи.
- 44. Классификация магнитных цепей.<br>45. Ферромагнитные материалы и их х
- 45. Ферромагнитные материалы и их характеристики.<br>46. Применение закона полного тока лля расчета олно
- 46. Применение закона полного тока для расчета однородных и неоднородных магнитных цепей.

47. Аналогия методов анализа магнитных и электрических цепей.

48. Понятие о магнитных цепях с постоянными магнитами.

49. Электромагнитные устройства: подъемные электромагниты, контакторы, реле. Их устройство и область применения.

50. Тяговое усилие электромагнита постоянного тока.

51. Особенности электромагнитных процессов в катушке с магнитопроводом при переменных магнитодвижущих силах.

52. Анализ электромагнитного состояния катушки с ферромагнитным сердечником (уравнения электрического состояния, векторная диаграмма, схема замещения).

53. Устройство и области применения электромагнитных устройств переменного тока: дроссели, контакторы, реле и трансформаторных подстанций.

54. Дифференциальная индуктивность и её регулирование за счет изменения степени насыщения стали магнитопровода.

55. Магнитный усилитель.

56. Предмет и объект электроники.

57. Связь электроники с другими направлениями техники: автоматикой, электротехникой, микроэлектроникой, схемотехникой.

58. Полупроводники, их свойства. - энергетические уровни и зоны в полупроводниках. Типы проводимостей полупроводников: i, n, p.

59. Контакт двух полупроводников с различными типами проводимости – p-n переход. Дрейфовый и диффузионный токи в p-n переходе.

60. Контакт полупроводник – металл, его свойства. Диод Шоттки, его особенности.

61. Полупроводниковый диод, его вольтамперная характеристика, параметры, зависимость прямого и обратного токов от температуры.

62. Схемы выпрямителей напряжения (однополупериодная, трёхточечная, мостовая) и сглаживающие фильтры.

# **4 Методические материалы, определяющие процедуру оценивания знаний, умений, навыков и (или) опыта деятельности, характеризующих этапы формирования компетенций**

В таблице приведены описания процедур проведения контрольно-оценочных мероприятий и процедур оценивания результатов обучения с помощью оценочных средств в соответствии с рабочей программой дисциплины.

![](_page_34_Picture_232.jpeg)

![](_page_35_Picture_196.jpeg)

Для организации и проведения промежуточной аттестации в форме зачета составляются типовые контрольные задания или иные материалы, необходимые для оценки знаний, умений, навыков и (или) опыта деятельности, характеризующих этапы формирования компетенций в процессе освоения образовательной программы:

– перечень теоретических вопросов к зачету для оценки знаний;

– перечень типовых практических заданий к зачету для оценки навыков и (или) опыта деятельности.

Перечень теоретических вопросов и перечни типовых практических заданий разного уровня сложности к зачету обучающиеся получают в начале семестра через электронную информационно-образовательную среду КрИЖТ ИрГУПС (личный кабинет обучающегося).

#### **Описание процедур проведения промежуточной аттестации в форме зачета и оценивания результатов обучения**

При проведении промежуточной аттестации в форме зачета преподаватель может воспользоваться результатами текущего контроля успеваемости в течение семестра и результатами тестирования по материалам, изученным в течении семестра. Оценочные средства и типовые контрольные задания, используемые при текущем контроле, в совокупности с тестированием, позволяют оценить знания, умения и владения навыками/опытом деятельности обучающихся при освоении дисциплины. С целью использования результатов текущего контроля успеваемости, преподаватель подсчитывает среднюю оценку уровня сформированности компетенций обучающегося (сумма оценок, полученных обучающимся, делится на число оценок). Время проведения тестирования объявляется обучающимся заранее.

### **Шкала и критерии оценивания уровня сформированности компетенций в результате изучения дисциплины при проведении промежуточной аттестации в форме зачета по результатам текущего контроля и тестирования за семестр (без дополнительного аттестационного испытания)**

![](_page_36_Picture_81.jpeg)

Если оценка уровня сформированности компетенций обучающегося не соответствует критериям получения зачета без дополнительного аттестационного испытания, то промежуточная аттестация в форме зачета проводится в форме собеседования по перечню теоретических вопросов и типовых практических задач (не более двух теоретических и двух практических). Промежуточная аттестация в форме зачета с проведением аттестационного испытания в форме собеседования проходит на последнем занятии по дисциплине.